## **Exceptional Control Flow: Exceptions and Processes**

CSci 2021: Machine Architecture and Organization December 3rd, 2018

**Your instructor:** Stephen McCamant

Based on slides originally by: Randy Bryant, Dave O'Hallaron

#### **Today**

- **Exceptional Control Flow**
- **Exceptions**
- **Processes**
- **Process Control**

### **Control Flow**

- **Processors do only one thing:** 
	- **From startup to shutdown, a CPU simply reads and executes**
	- (interprets) a sequence of instructions, one at a time This sequence is the CPU's *control flow* (or *flow of control*)
		-

#### *Physical control flow*

Bryant and O'Hallaron, Computer Systems: A Programmer's Perspective, Third Edition **3**

Bryant and O'Hallaron, Computer Systems: A Programmer's Perspective, Third Edition **1**

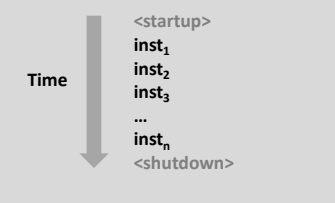

## **Altering the Control Flow**

**Up to now: two mechanisms for changing control flow:**

Bryant and O'Hallaron, Computer Systems: A Programmer's Perspective, Third Edition **2**

- **Jumps and branches**
- Call and return
- React to changes in *program state*

## **Insufficient for a useful system:**

- **Difficult to react to changes in** *system state*
- Data arrives from a disk or a network adapter
- **Instruction divides by zero**
- User hits Ctrl-C at the keyboard
- System timer expires

**System needs mechanisms for "exceptional control flow"**

Bryant and O'Hallaron, Computer Systems: A Programmer's Perspective, Third Edition **6**

Bryant and O'Hallaron, Computer Systems: A Programmer's Perspective, Third Edition **4**

## **Exceptional Control Flow**

- **Exists at all levels of a computer system**
- **Low level mechanisms** 
	- 1. **Exceptions** 
		- Change in control flow in response to a system event
		- (i.e., change in system state)
		- Implemented using combination of hardware and OS software

#### **Higher level mechanisms**

- 2. **Process context switch**
	- Implemented by OS software and hardware timer
- 3. **Signals**
	- **Implemented by OS software**
- 4. **Nonlocal jumps**: setjmp() and longjmp()
- Implemented by C runtime library

#### Bryant and O'Hallaron, Computer Systems: A Programmer's Perspective, Third Edition **5**

**Today**

- **Exceptional Control Flow**
- **Exceptions**
- **Processes**
- **Process Control**

## **Exceptions**

- **An** *exception* **is a transfer of control to the OS** *kernel* **in response to some** *event* **(i.e., change in processor state)**
	- Kernel is the memory-resident part of the OS
	- Examples of events: Divide by 0, arithmetic overflow, page fault, I/O request completes, typing Ctrl-C

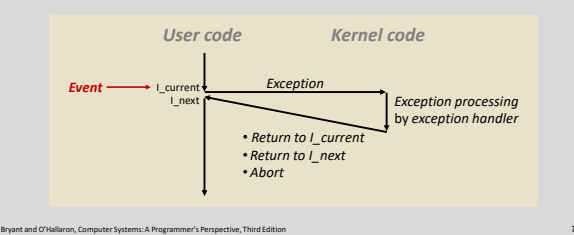

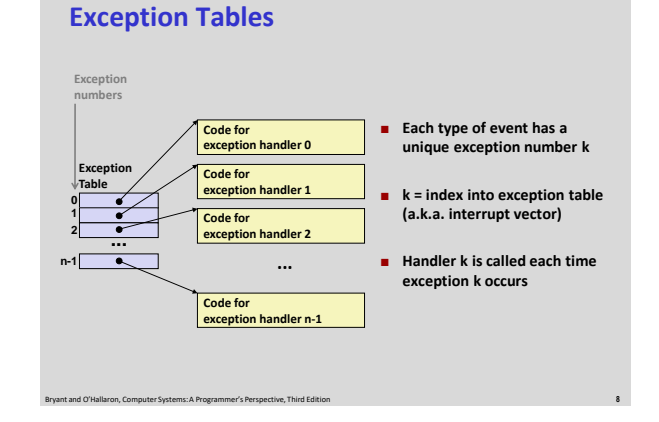

## **Asynchronous Exceptions (Interrupts)**

#### **Caused by events external to the processor**

- Indicated by setting the processor's *interrupt pin*
- Handler returns to "next" instruction

#### **Examples:**

- **Timer interrupt** 
	- Every few ms, an external timer chip triggers an interrupt
	- Used by the kernel to take back control from user programs

Bryant and O'Hallaron, Computer Systems: A Programmer's Perspective, Third Edition **9**

- I/O interrupt from external device
	- Hitting Ctrl-C at the keyboard
	- Arrival of a packet from a network
- Arrival of data from a disk

#### **Synchronous Exceptions**

- **Caused by events that occur as a result of executing an instruction:**
	- *Traps*
		- **Intentional**
		- Examples: *system calls*, breakpoint traps, special instructions
		- Returns control to "next" instruction
	- *Faults*
		- Unintentional but possibly recoverable
		- Examples: page faults (recoverable), protection faults (unrecoverable), floating point exceptions
		-
		- Either re-executes faulting ("current") instruction or aborts
	- *Aborts*
		- Unintentional and unrecoverable
		- Examples: illegal instruction, parity error, machine check

Bryant and O'Hallaron, Computer Systems: A Programmer's Perspective, Third Edition **10**

Aborts current program

**System Calls**

**Each x86-64 system call has a unique ID number**

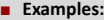

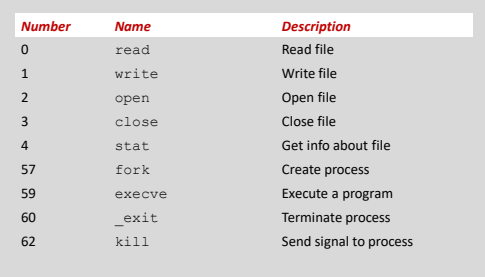

Bryant and O'Hallaron, Computer Systems: A Programmer's Perspective, Third Edition **11**

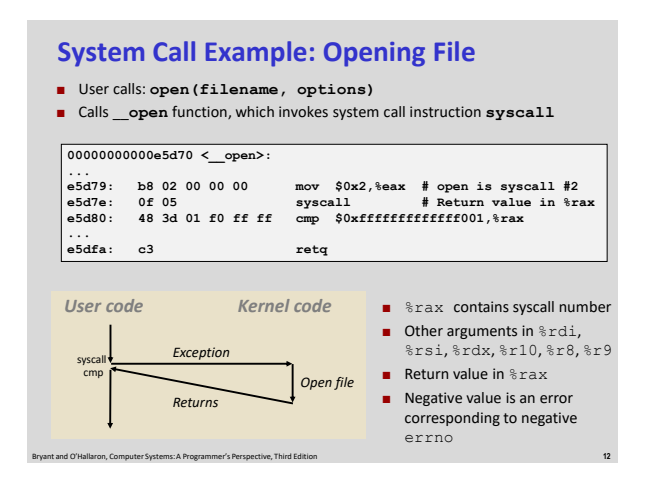

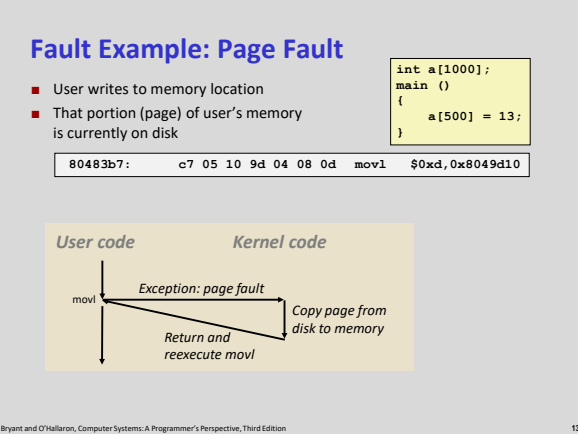

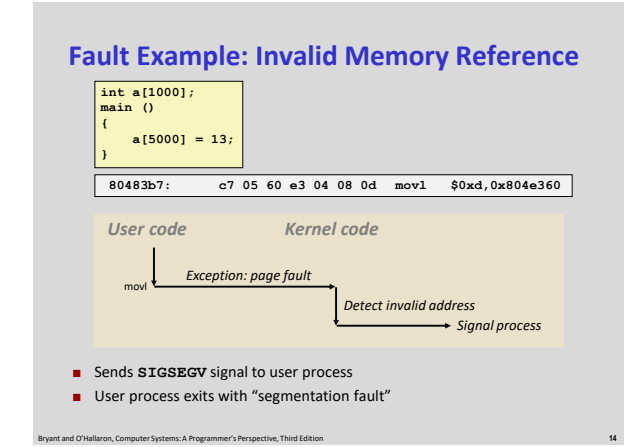

## **Today**

- **Exceptional Control Flow**
- **Exceptions**
- **Processes**
- **Process Control**

#### **Processes**

- **Definition: A** *process* **is an instance of a running program.**
	- One of the most profound ideas in computer science
	- Not the same as "program" or "processor"
- **Process provides each program with two key abstractions:**

#### *Logical control flow*

- Each program seems to have exclusive use of the CPU Provided by kernel mechanism called *context switching*
- *Private address space*
	- Each program seems to have exclusive use of main memory.
	- Provided by kernel mechanism called *virtual memory*

Bryant and O'Hallaron, Computer Systems: A Programmer's Perspective, Third Edition **16**

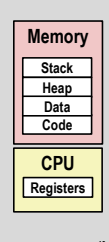

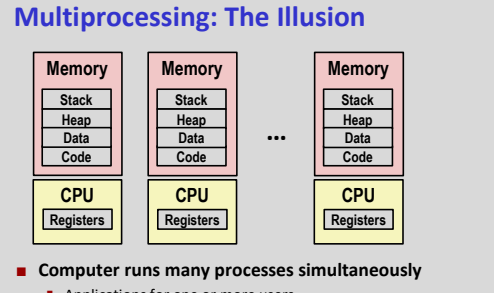

Bryant and O'Hallaron, Computer Systems: A Programmer's Perspective, Third Edition **15**

- Applications for one or more users
	- Web browsers, email clients, editors, …
- **Background tasks** 
	- Monitoring network & I/O devices

Bryant and O'Hallaron, Computer Systems: A Programmer's Perspective, Third Edition **17**

## **Multiprocessing Example**

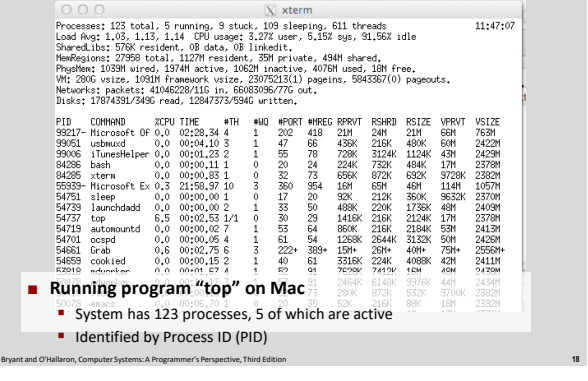

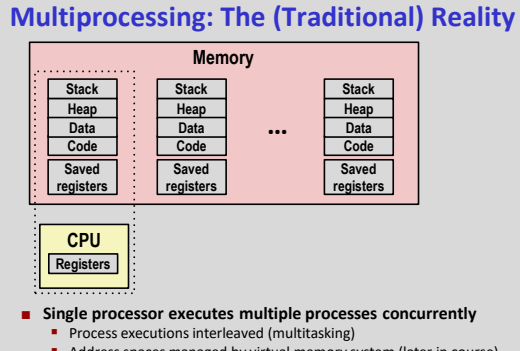

Bryant and O'Hallaron, Computer Systems: A Programmer's Perspective, Third Edition **19** Address spaces managed by virtual memory system (later in course) Register values for nonexecuting processes saved in memory

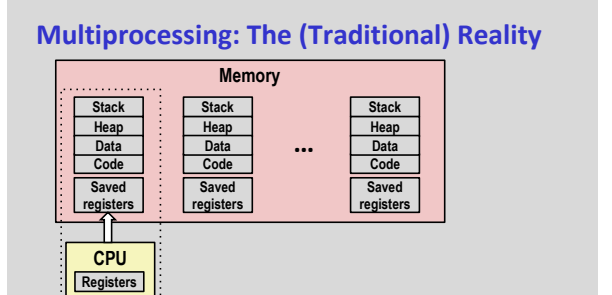

## **Multiprocessing: The (Traditional) Reality**

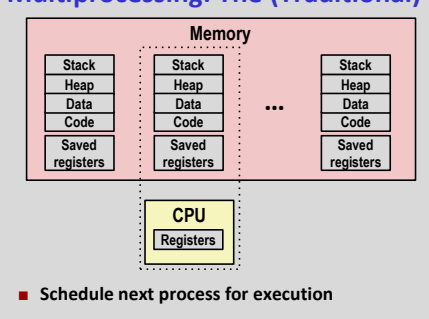

## **Multiprocessing: The (Traditional) Reality**

Bryant and O'Hallaron, Computer Systems: A Programmer's Perspective, Third Edition **20**

**Save current registers in memory** 

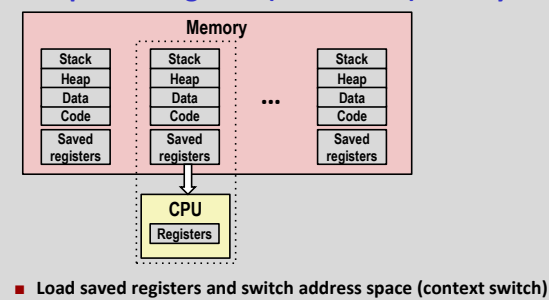

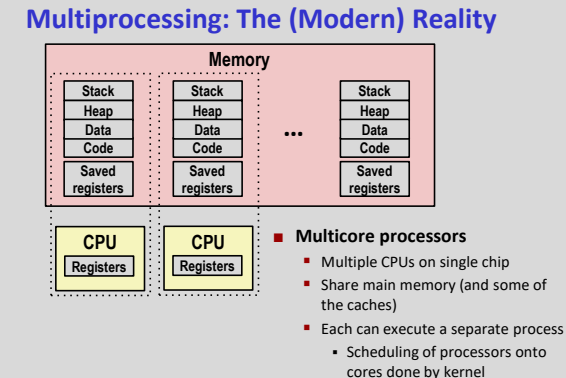

Bryant and O'Hallaron, Computer Systems: A Programmer's Perspective, Third Edition **23**

Bryant and O'Hallaron, Computer Systems: A Programmer's Perspective, Third Edition **21**

# **Concurrent Processes Each process is a logical control flow.**

 **Two processes** *run concurrently* **(***are concurrent)* **if their flows overlap in time**

Bryant and O'Hallaron, Computer Systems: A Programmer's Perspective, Third Edition **22**

- **Otherwise, they are** *sequential*
- **Examples (running on single core):**
	- Concurrent: A & B, A & C
	- Sequential: B & C

# *Process A Process B Process C* **Time**

Bryant and O'Hallaron, Computer Systems: A Programmer's Perspective, Third Edition **24**

## **User View of Concurrent Processes**

- **EXECONTE CONTROL FIGURE 1 CONTROL FIGURE 2 CONTROL disjoint in time**
- **However, we can think of concurrent processes as running in parallel with each other**

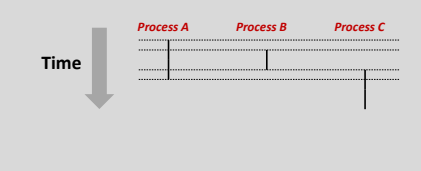

Bryant and O'Hallaron, Computer Systems: A Programmer's Perspective, Third Edition **25**

## **Context Switching**

- **Processes are managed by a shared chunk of memoryresident OS code called the** *kernel*
	- **IF** Important: the kernel is not a separate process, but rather runs as part of some existing process.
- **Control flow passes from one process to another via a** *context switch*

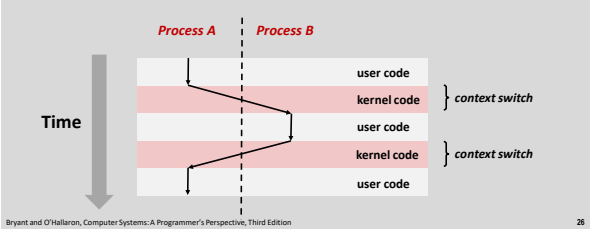

## **Today**

- **Exceptional Control Flow**
- **Exceptions**
- **Processes**
- **System calls and process startup**

## **System Call Error Handling**

 **On error, Linux system-level functions typically return -1 and set global variable errno to indicate cause.** 

#### **Hard and fast rule:**

You must check the return status of every system-level function

Bryant and O'Hallaron, Computer Systems: A Programmer's Perspective, Third Edition **28**

- **Only exception is the handful of functions that return** void
- **Example:**

**}**

**if ((pid = fork()) < 0) { fprintf(stderr, "fork error: %s\n", strerror(errno)); exit(0);**

## **Error-reporting functions**

**Can simplify somewhat using an** *error-reporting function***:**

Bryant and O'Hallaron, Computer Systems: A Programmer's Perspective, Third Edition **27**

**void unix\_error(char \*msg) /\* Unix-style error \*/ { fprintf(stderr, "%s: %s\n", msg, strerror(errno)); exit(0); } if ((pid = fork()) < 0) unix\_error("fork error");**

Bryant and O'Hallaron, Computer Systems: A Programmer's Perspective, Third Edition **29**

## **Error-handling Wrappers**

 **We simplify the code we present to you even further by using Stevens-style error-handling wrappers:**

Bryant and O'Hallaron, Computer Systems: A Programmer's Perspective, Third Edition **30**

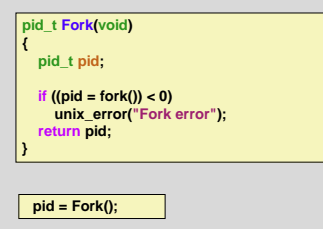

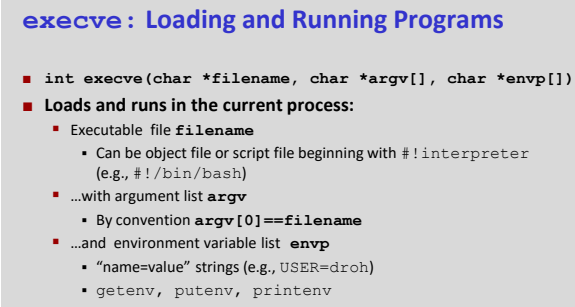

#### **Overwrites code, data, and stack**

Retains PID, open files and signal context

#### **Called once and never returns**

Bryant and O'Hallaron, Computer Systems: A Programmer's Perspective, Third Edition **49** ■ …except if there is an error

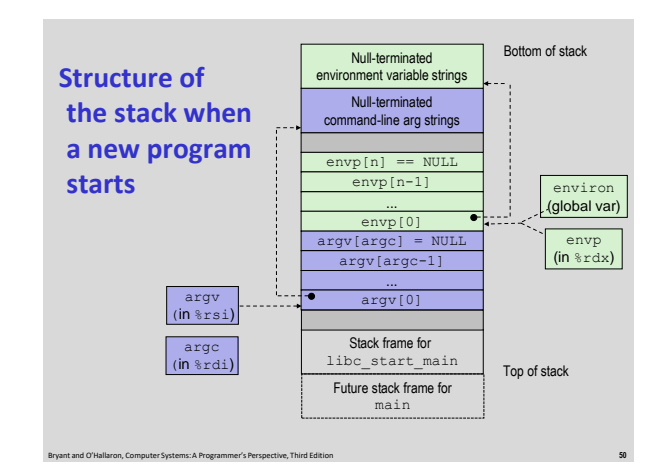

#### **execve Example**

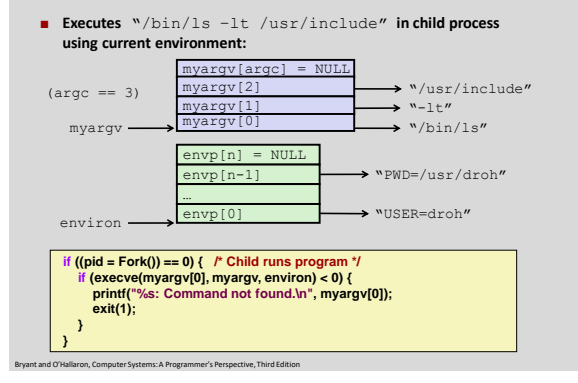

#### **Summary**

#### **Exceptions**

- **Exents that require nonstandard control flow**
- Generated externally (interrupts) or internally (traps and faults)

Bryant and O'Hallaron, Computer Systems: A Programmer's Perspective, Third Edition **52**

#### **Processes**

- At any given time, system has multiple active processes
- Only one can execute at a time on a single core, though
- **Each process appears to have total control of** processor + private memory space